# Autodesk Inventor (2022) cheat sheet

#### Assembly

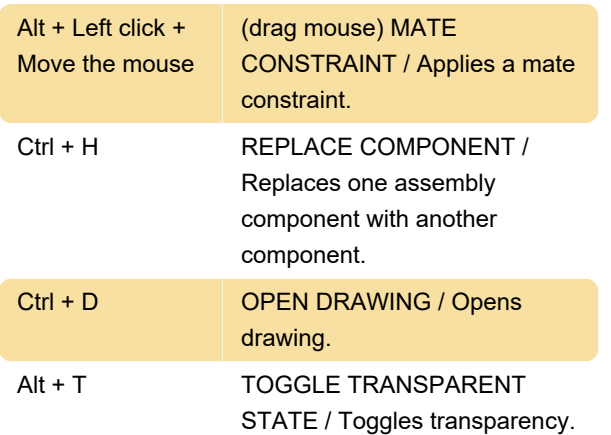

# Drawing manager

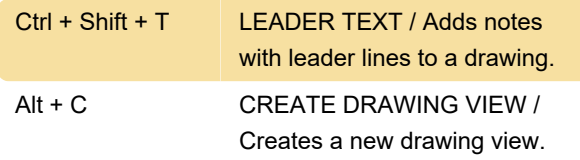

## **General**

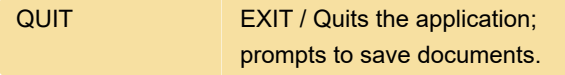

### **Sketch**

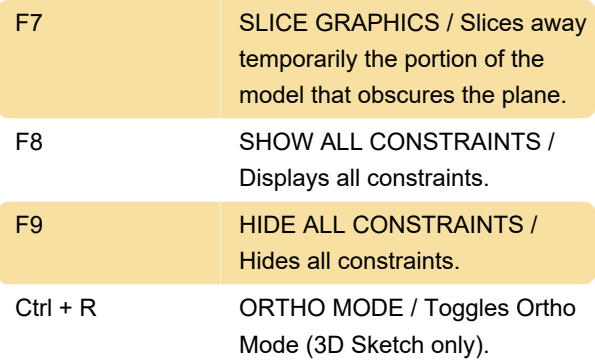

#### View

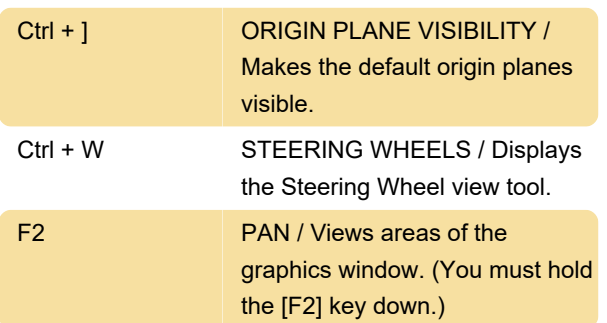

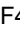

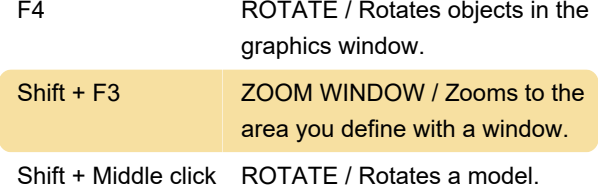

#### Work Features

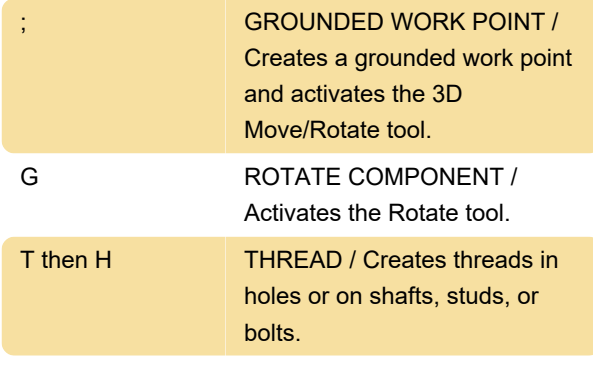

Source: Autodesk

Last modification: 6/28/2022 10:25:23 PM

More information: [defkey.com/autodesk-inventor-](https://defkey.com/autodesk-inventor-2022-shortcuts?filter=basic)[2022-shortcuts?filter=basic](https://defkey.com/autodesk-inventor-2022-shortcuts?filter=basic)

[Customize this PDF...](https://defkey.com/autodesk-inventor-2022-shortcuts?filter=basic?pdfOptions=true)